Mihoko lijima · 2021 12 15

### **InterSystems**

InterSystems IRIS 2021.2 Preview [LOAD DATA](http://irisdocs.intersystems.com/iris20212/csp/docbook/DocBook.UI.Page.cls?KEY=RSQL_loaddata) INTERFERIENCE LOAD DATA

[LOAD DATA](http://irisdocs.intersystems.com/iris20212/csp/docbook/DocBook.UI.Page.cls?KEY=RSQL_loaddata)

**[InterSystems Datasets Contest](https://openexchange.intersystems.com/contest/20)** 

**c** 2021 12 27 2022 1 9

**賞金総額: \$9,450**

|| InterSystems

## **InterSystems Datasets Contest for Developers**

December 27 - January 16, 2022

#### 1. Experts Nomination-

**1位 - \$4,000**

**マン** 

- **2位 \$2,000**
- **3 位 \$1,000**
- **4-10 位 \$100**
- **2. Community winners** -
	- **1 位 \$1,000**
	- **2 位 \$500**

**3 位 - \$250**

**参加** 

InterSystems

開発者コミュニティの [アカウントを作成](https://login.intersystems.com/login/SSO.UI.Register.cls?referrer=https%3A//community.intersystems.com/) するだけでご応募いただけます)

1 25

README

 **2021年12月27日~2022年1月9日 応募期間** ✅ **2022年1月10日~15日 投票** (1週間)

**コンテストのスケジュー**

**コンテストのテーマ**

2022 1 16 US

InterSystems IRIS

1 2 PM 7 2 PM ZPM URL IRIS

SQL REST API

**どんなデータセットを用意したらいいでしょうか。**

- $\bullet$ G OF XML
- SQL<br>● IRIS  $\bullet$ ObjectScript Java js python
- $API$  $\bullet$
- · Dataset-titanic,
- · Dataset-countries,
- [Posts and tags](https://openexchange.intersystems.com/package/posts-and-tags-dataset),
- [Synthea](https://openexchange.intersystems.com/package/irisdemo-base-synthea)

**応募条件:**

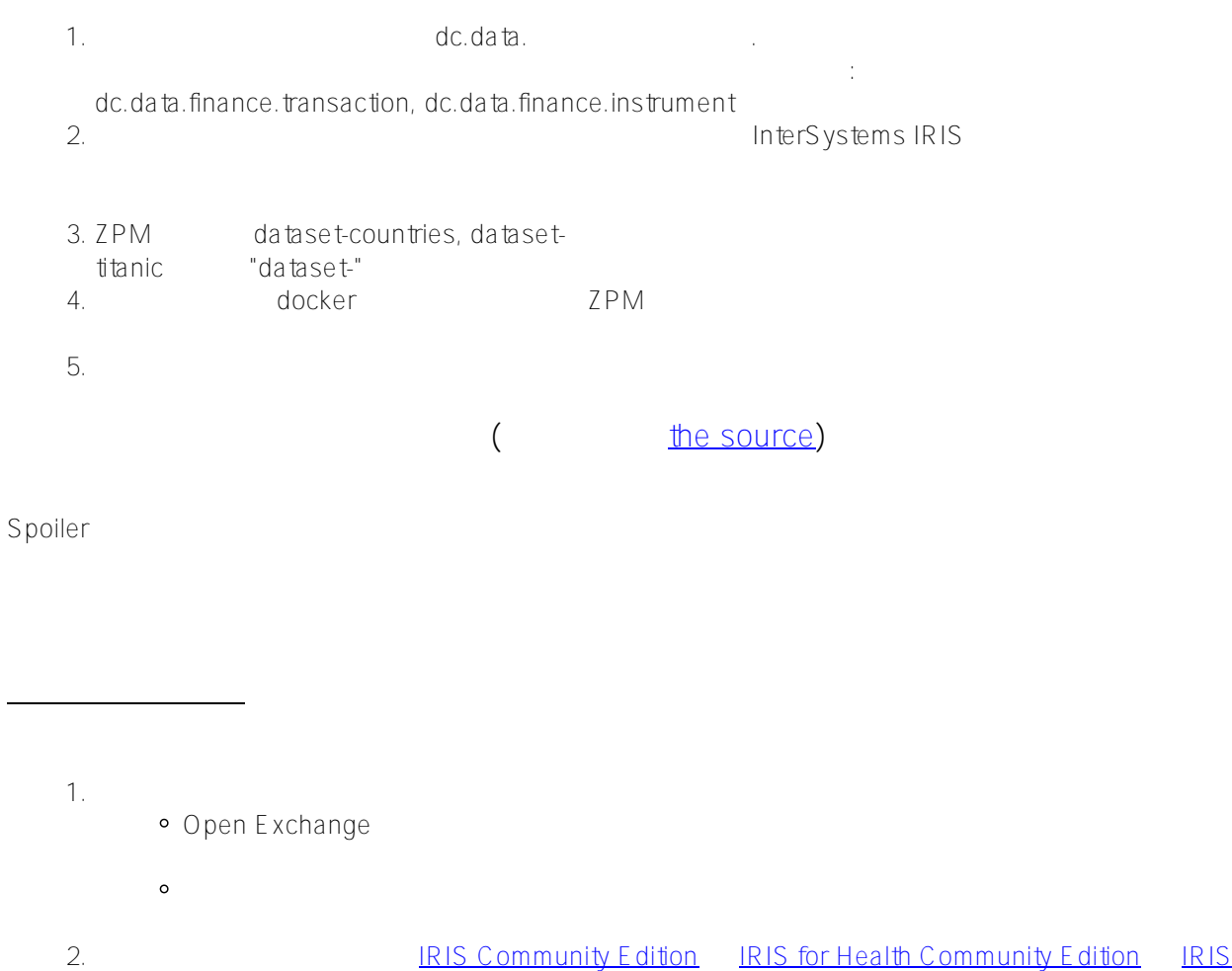

Advanced Analytics Community Edition 3. **The Strate Strategy Strategy** 4. README

#### **Helpful resources**

- 1. InterSystems IRIS
	- [Build a Server-Side Application with InterSystems IRIS](https://learning.intersystems.com/course/view.php?id=967&ssoPass=1)
	- [Learning Path for beginners](https://community.intersystems.com/post/learning-path-beginners)
	- <del>The</del>rSystems IRIS
		- <u>。 1 InterSystems IRIS Community Edition</u>
		- 2 InterSystems IRIS
		- $\circ$  3 IRIS
- 2. ObjectScript Package Manager (ZPM)
	- [How to Build, Test and Publish ZPM Package with REST Application for InterSystems IRIS](https://youtu.be/NVEOe-F5O80)
	- [Package First Development Approach with InterSystems IRIS and ZPM](https://youtu.be/havPyPbUj1I)
- **3.** コンテストへの応募方法

**4.** その他:

**審査及び投票ルール**

- [InterSystems IRIS 2021.2 Preview](https://community.intersystems.com/post/intersystems-iris-and-iris-health-20212-preview-published)
- $\bullet$  [LOAD DATA](https://irisdocs.intersystems.com/iris20212/csp/docbook/DocBook.UI.Page.cls?KEY=RSQL_loaddata)

 $($   $^{\circ}0^{\circ}$ )

# **READY.** SET. CODE.

<mark>ームの</mark>ことには、 コンテスト制御については、 [こちら](http://openexchange.intersystems.com/markdown?url=%2Fassets%2Fdoc%2Fcontest-terms.md)も

1 IRIST TERRISTICS TERRISTICS IN THE EXECUTIVE EXECUTIVE EXECUTIVE EXECUTIVE EXECUTIVE EXECUTIVE EXECUTIVE EXECUTIVE

**この**<br>このサイトのサイト

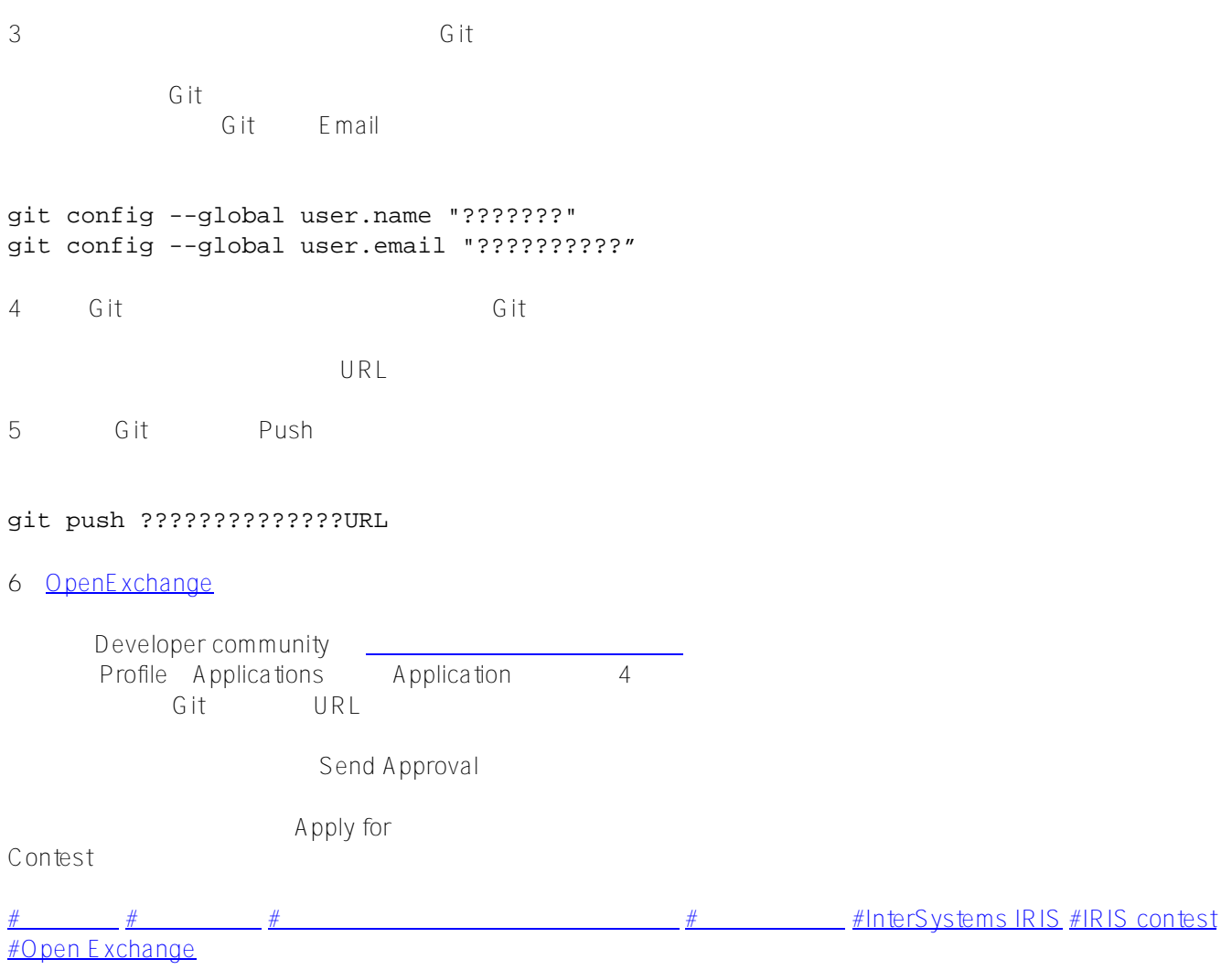

 **ソースURL:** https://jp.community.intersystems.com/post/intersystems-%E3%83%87%E3%83%BC%E3%82%BF %E3%82%BB%E3%83%83%E3%83%88%E3%82%B3%E3%83%B3%E3%83%86%E3%82%B9%E3%83%88%E 3%80%80%E9%96%8B%E5%82%AC%EF%BC%81